## **How-to articles**

[Add how-to article](https://spaces.at.internet2.edu?createDialogSpaceKey=INCSWDEV&createDialogBlueprintId=183ab99a-2b36-4a6e-b9ba-1c6bbd36a1c7)

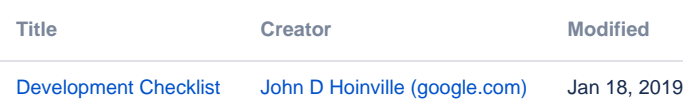